# **A Linux computer powered by an ARM11 core**

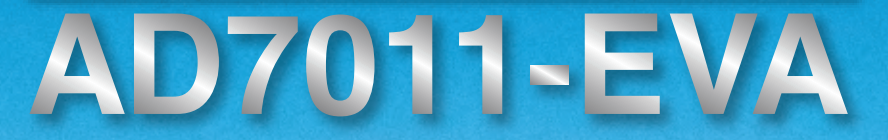

Optimized for MATLAB<sup>®</sup>/Simulink<sup>®</sup> target machines

Comes with a software tool for easy creation of control console screens and graphical user interfaces (GUI)

Runs a Linux OS with a real-time extension (Xenomai), which is essential for measurement and control

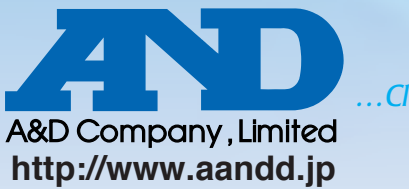

 $\nu_{\mathcal{A}}$ 

*…Clearly a Better Value*

**A Linux computer powered by an ARM11 core**

## *The AD7011-EVA is a Linux computer with diversified array of inputs and outputs, including ADC (Analog-Digital-Converter) and DAC (Digital-Analog-Converter), which are necessary for measurement and control.*

You can make control programs using Mathworks MATLAB/Simulink or C-language (Eclipse) and create GUIs and console screens by drag-and-drop with A&D's AD-VirtualConsole (bundled software). You perform a series of operations on a Windows PC and then transfer your work to the AD7011-EVA. The AD7011-EVA includes S-function programs (driver software) for all equipped input-output interfaces as standard so you can get to work quickly. The AD7011-EVA is a very reasonably priced product for actual device validation tests and control as a target machine of MATLAB/Simulink, a modelbased development tool that has received much attention recently. The AD7011-EVA equipped with an i.MX31 with an ARM1136 core processor,

a Linux OS with a real-time extension (Xenomai) and a ZigBee module (option) for wireless communication.

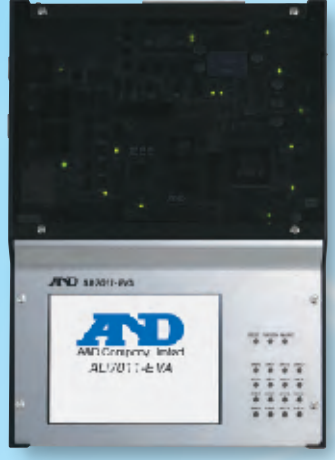

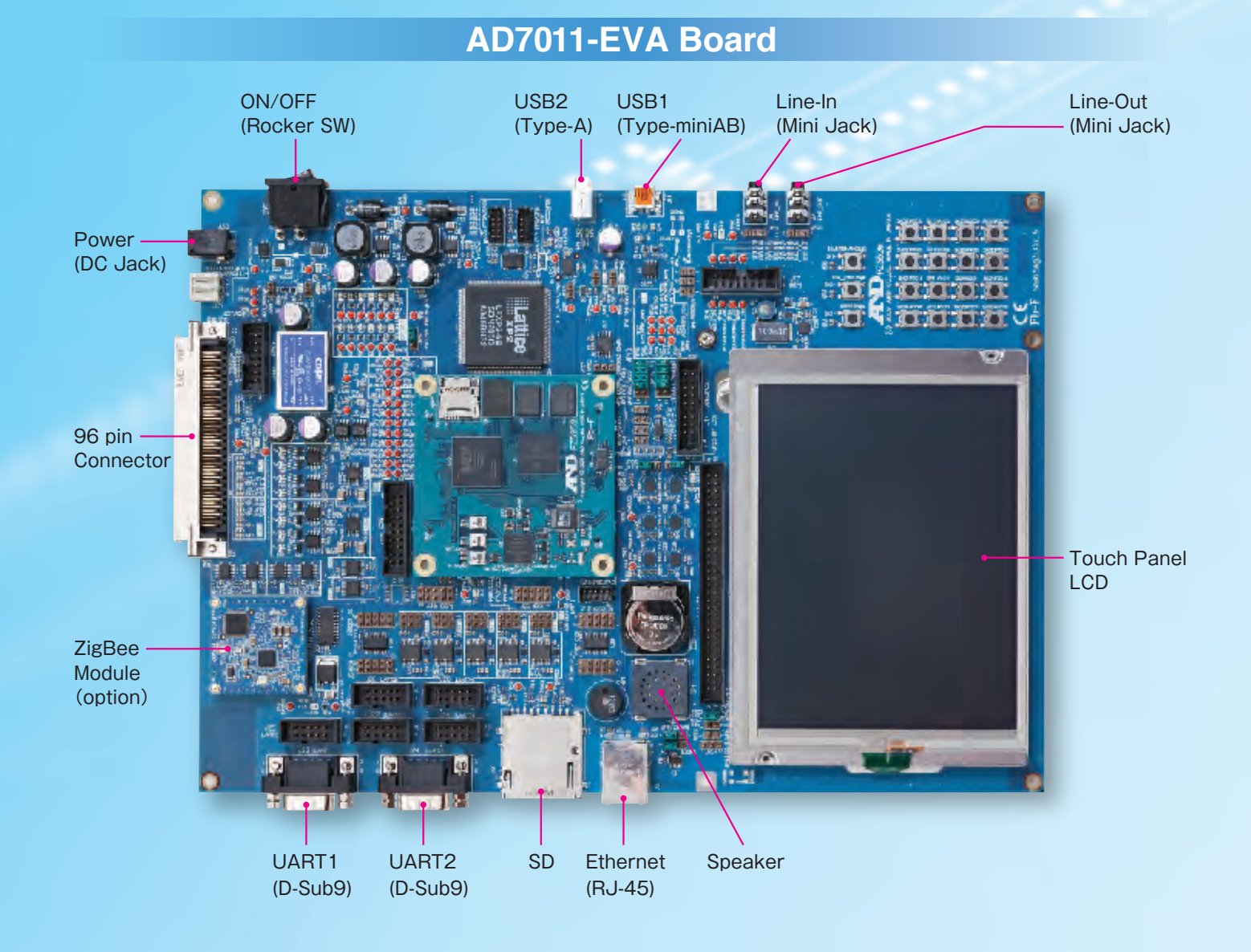

## $MATLAB<sup>°</sup>/Simulink<sup>°</sup>$

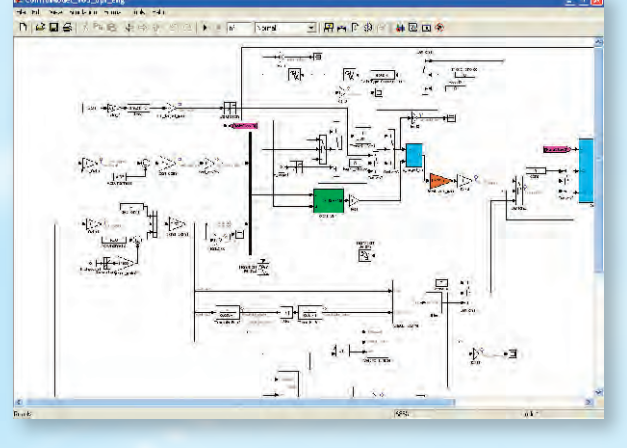

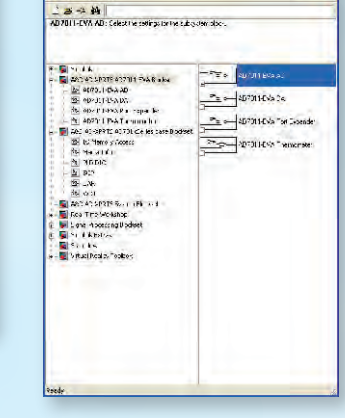

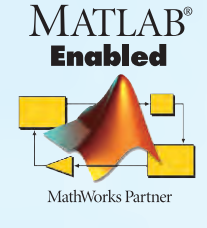

### ●Create control programs with MATLAB/Simulink

Create model-based control programs on a Windows PC using MATLAB/Simulink. Required software: MATLAB2007b series, MATLAB, Simulink, and Real-Time Workshop. (Trial versions of MATLAB, Simulink and other software can be downloaded from the Mathworks website.)

*\*MATLAB and Simulink are registered trademarks of The Mathworks, Inc.*

## **GUI design tool: AD-VirtualConsole Designer**

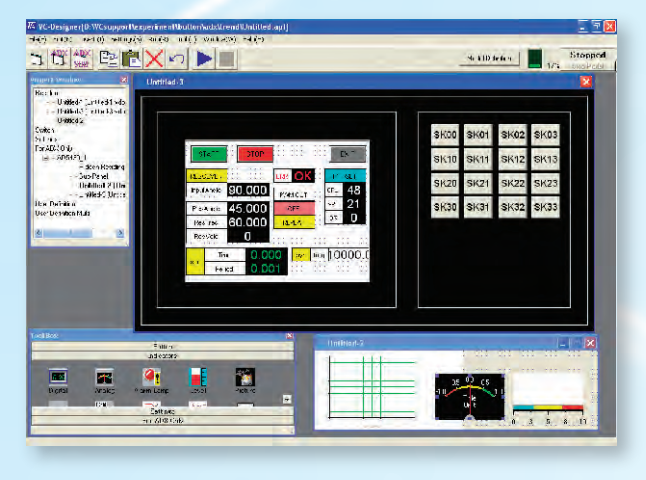

- Easily design your own control console screens on a host PC (Windows PC).
- Choose and place diversified parts, such as indicators, switches, signals, and graphs, to create various console screens.
- Console screens are created using drag and drop operations.
- ●Personalize the color and size of screen parts.
- After completing the screen, associate definitions with the control program, and then run the control program and console screen together.

■ Bundled software (A software DVD is bundled with AD7011-EVA.) ●Host environment (Microsoft Windows) ARM cross compiler (cygwin + gcc4.1.1 + glibc2.4 + binutils2.17) ARM cross debugger (gdb 6.6) Application development environment (Eclipse 3.4.2 Ganymede Pleiades All in One + Code Generator Plugin for Eclipse) GUI development tool (AD-VirtualConsole) S-function for EVA board (DIO, UART, WatchDog, SPI, 1-Wire, I2C device, etc.) ●Host environment (Linux) ARM cross compiler (gcc4.1.1 + glibc2.4 + binutils2.17) ARM cross debugger (gdb 6.6) Root-file building tool (LTIB) ●Target environment (AD7011-EVA) ・Boot loader : RedBoot ・OS : Linux 2.6.19 + Real-time extension (Xenomai 2.3.4)

- ・Root file Diversified software (busybox, glibc, alsa, openssh, samba, etc.) ・Driver Library
- Driver Library for EVA (DIO, UART, WatchDog, SPI, 1-Wire, I2C device, etc.)
- ●Confirm the license information that is included with the software.
- Supported Windows operating systems Microsoft<sup>®</sup> Windows<sup>®</sup> XP Professional SP3 Microsoft<sup>®</sup> Windows<sup>®</sup> Vista Business SP1

### AD7011-EVA Specifications

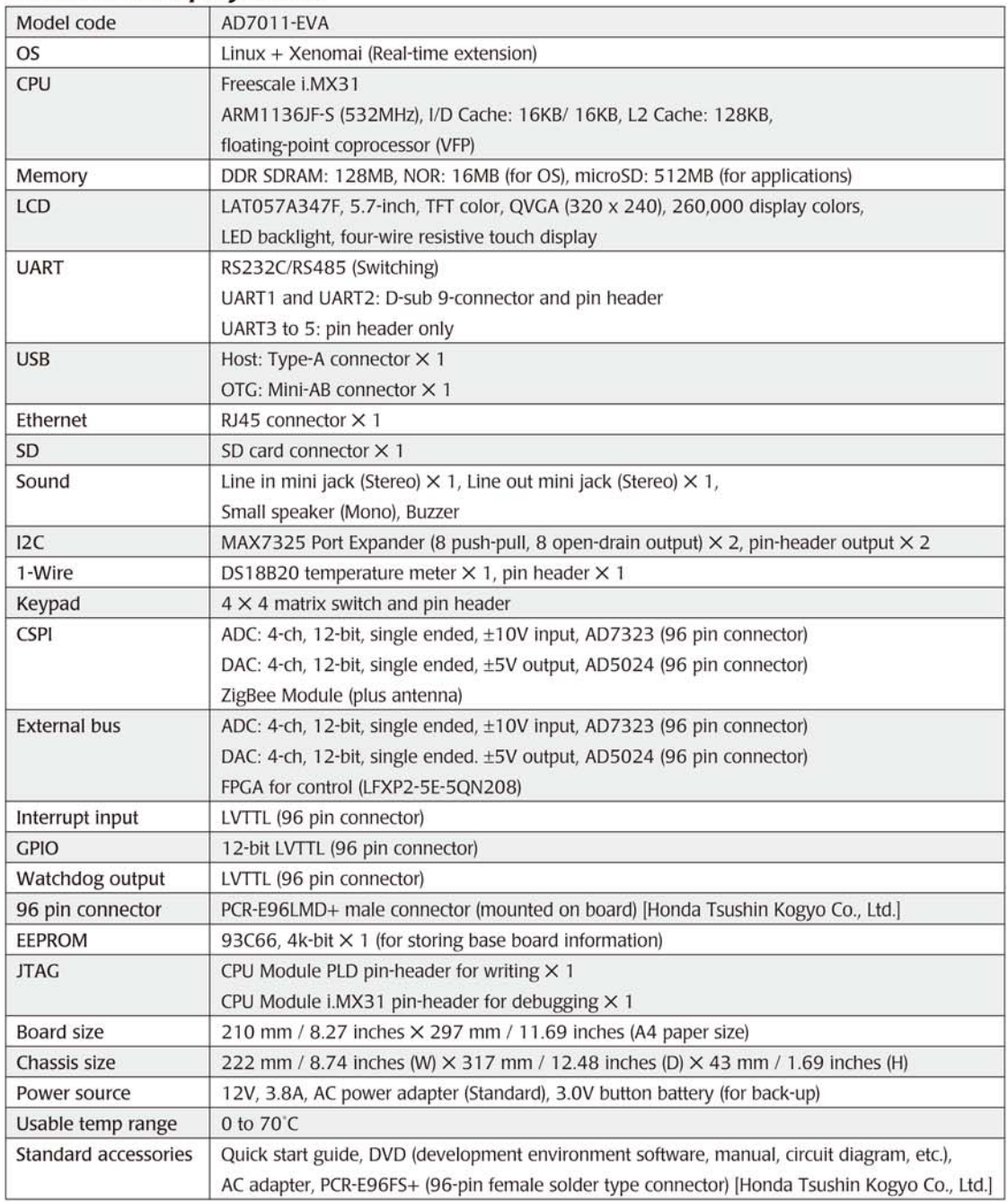

...Clearly a Better Value

A&D Company, Limited 3-23-14 Higashi-Ikebukuro, Toshima-ku, Tokyo 170-0013 JAPAN<br>Telephone: [81] (3) 5391-6132 Fax: [81] (3) 5391-6148<br>http://www.aandd.jp

A&D Technology, Inc.<br>4622 Runway Blvd. Ann Arbor, MI 48108 U.S.A.<br>Telephone: [1] (734) 973-1111 Fax: [1] (734) 973-1103

A&D Australasia Pty Ltd.<br>32 Dew Street, Thebarton, South Australia 5031 AUSTRALIA<br>Telephone: [61] (8) 8301-8100 Fax: [61] (8) 8352-7409

A&D Instruments Ltd.

AGO THE HIGH THE LICE AND A Adingdon Business Park,<br>Unit 24/26 Blacklands Way Abingdon Business Park,<br>Telephone: [44] (1235) 550420 Fax: [44] (1235) 550485

### **A&D Korea Limited**

Manhattan Bldg. 8F, 36-2 Yoido-dong, Youngdeungpo-gu,<br>Seoul, KOREA<br>Telephone: [82] (2) 780-4101 Fax: [82] (2) 782-4280

A&D Technology Trading (Shanghai) Co., Ltd.<br>Poom 101, No.1 Fu Hai Business Building, No. 289,<br>Enom 101, No.1 Fu Hai Business Building, No. 289,<br>Zhang Jiang Bi Sheng Road, Shanghai 201204, CHINA<br>Telephone: [86] (21) 3393-23

### A&D Instruments India Private Limited

509 Udyog Vihar Phase V Gurgaon-122 016,<br>Haryana, INDIA<br>Telephone: [91] (124) 471-5555 Fax: [91] (124) 471-5599

Appearance and/or specifications subject to change for improvement without notice.

A&D Europe GmbH<br>Im Leuschnerpark 4, D-64347 Griesheim, GERMANY<br>Telephone: [49] (6155) 605-227 Fax: [49] (6155) 605-100